# The Energy Data Management Center: Overview

**Oslo Group meeting Abu Dhabi, May 2014**

**Roberta Quadrelli Head, Energy balances, Prices, Emissions, Efficiency IEA Energy Data Centre** 

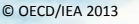

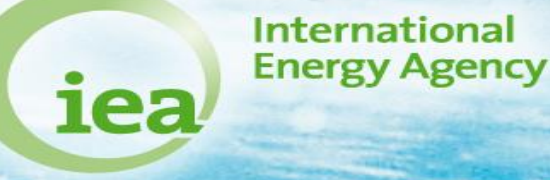

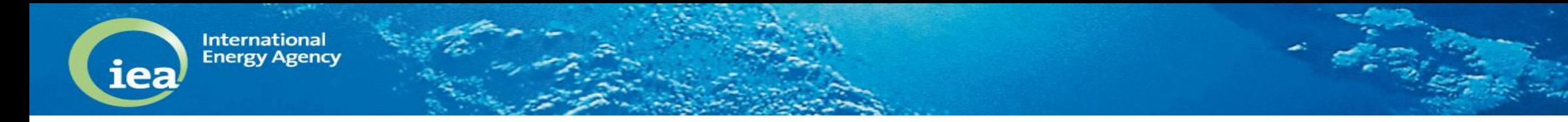

### **The Energy Data Management Centre (EDMC)**

### **WHAT is it?**

**WHY is it Important?**

**HOW to use it?**

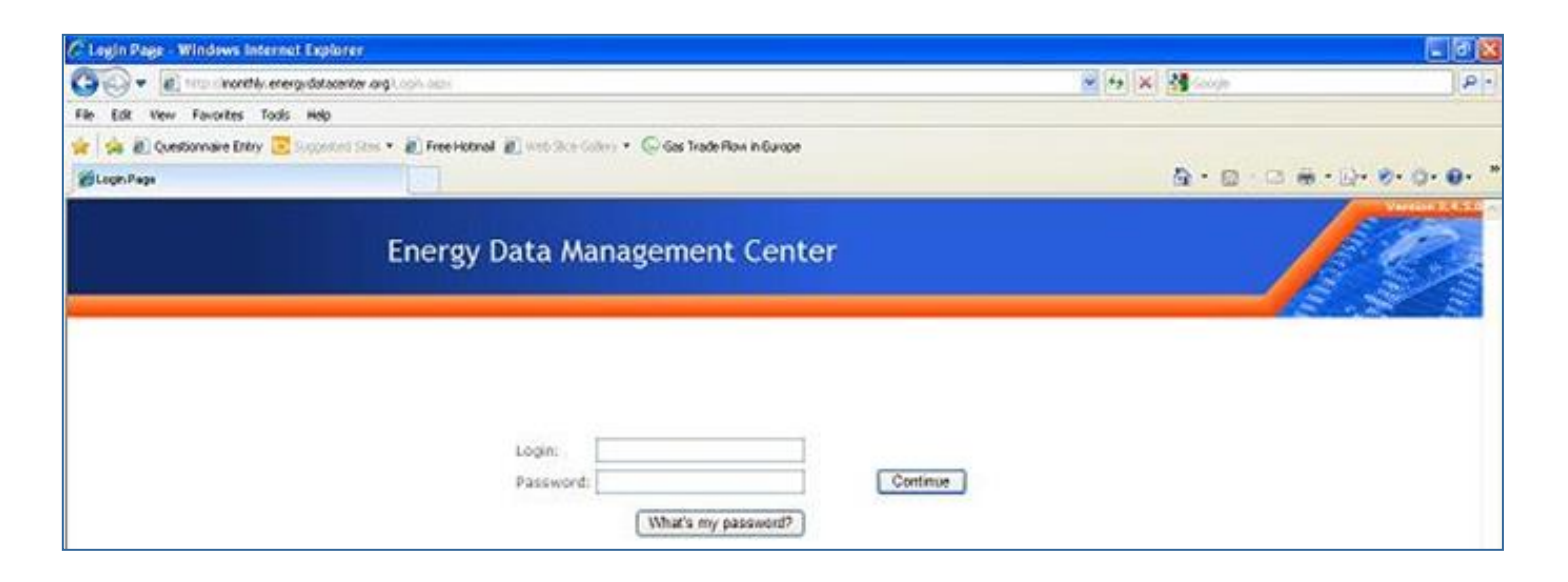

## **WHAT is EDMC?**

Internationa **Energy Agency** 

lea

- **The EDMC is a complex database available on-line**
- **Created to facilitate data submission and data exchange**
- **Profile Based Client-Server application**
- Allowing to collect, check and report energy data

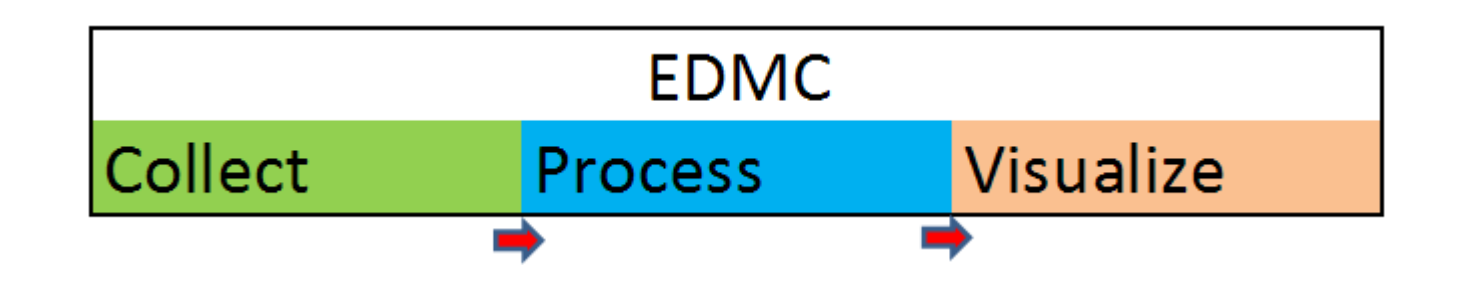

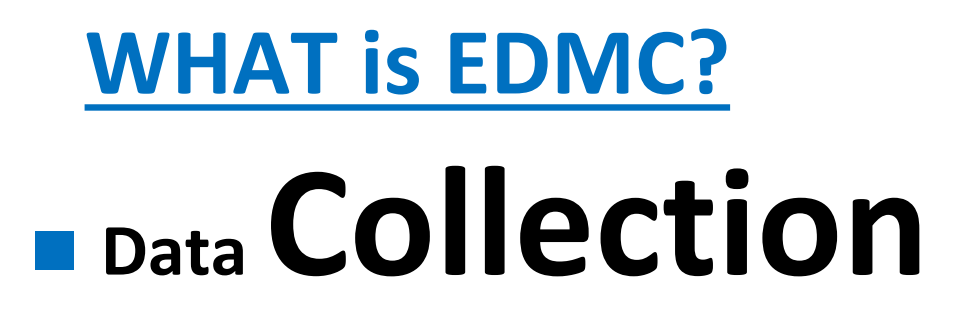

**Internationa Energy Agency** 

■ annual and monthly questionnaires by countries using any of the  $11$ **available questionnaires**

## ■ **Collect data for 34 OECD Countries**

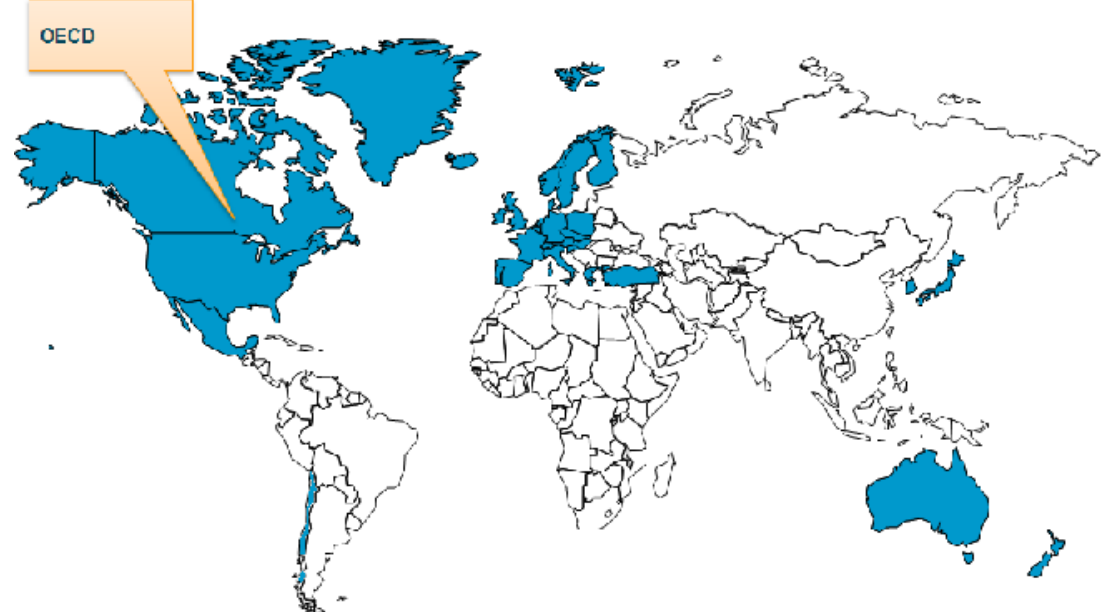

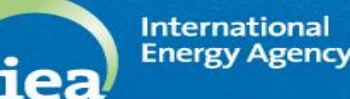

# **WHAT is EDMC? Data Checking**

# **Example 2 Check data according to a predefined set of <b>l'UleS**

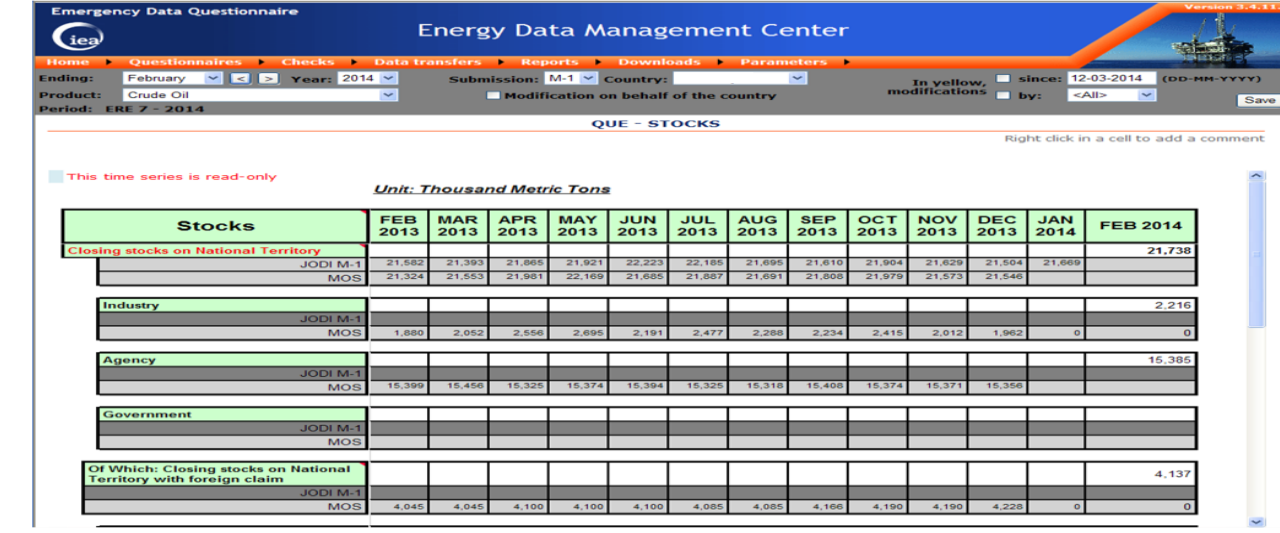

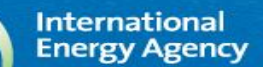

iea

### **WHAT is EDMC?**

Joint Questionnaires

# **Data Visualization**

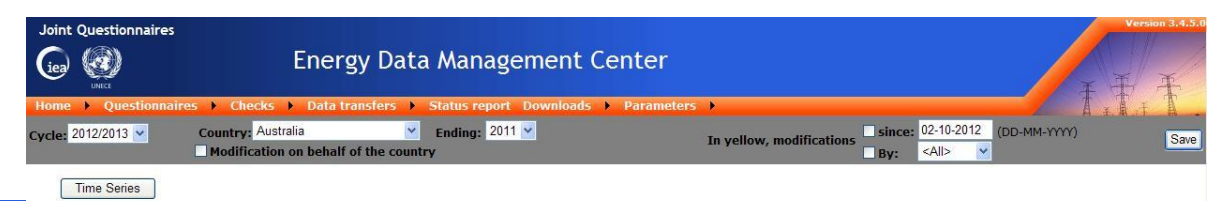

ELECTRICITY AND HEAT - GROSS ELECTRICITY PRODUCTION

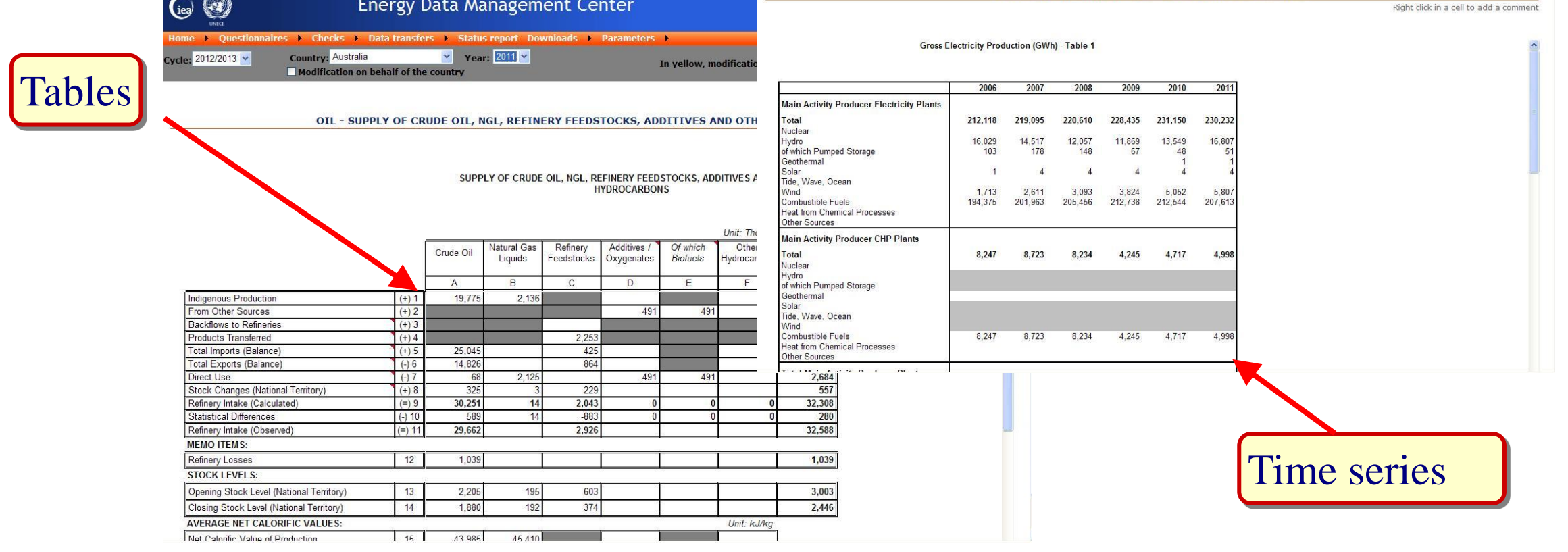

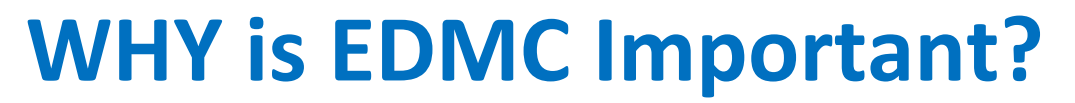

Energy Agency

**Data submissions are more secure and transparent**

■ More **efficient** co-operation with partners (countries, EuroStat, ...)

**The country users can** *a***utomate** the data submission

**Exercise Checking** 

**<sup>A</sup>faster data quality process**

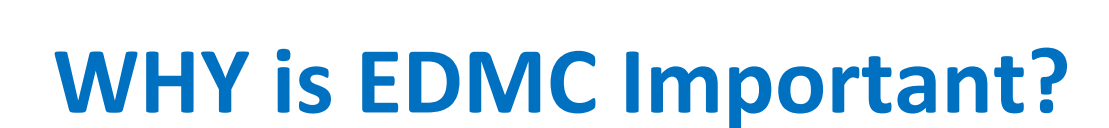

**Internationa Energy Agency** 

le:

# **Guarantees the consistency of the forms being used**

 **A client-server solution for a better dissemination of new questionnaires**

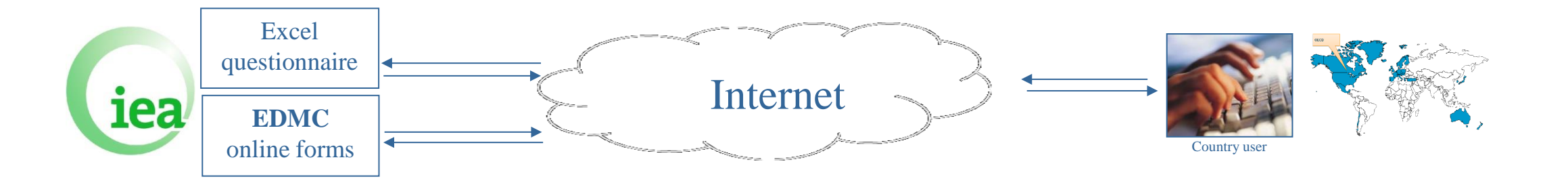

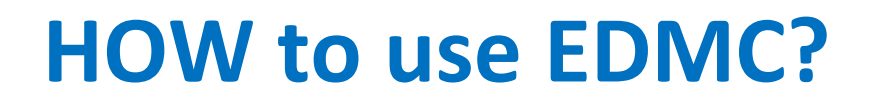

**International**<br>Energy Agency

iea

#### **The EDMC: Excel Templates and Forms**

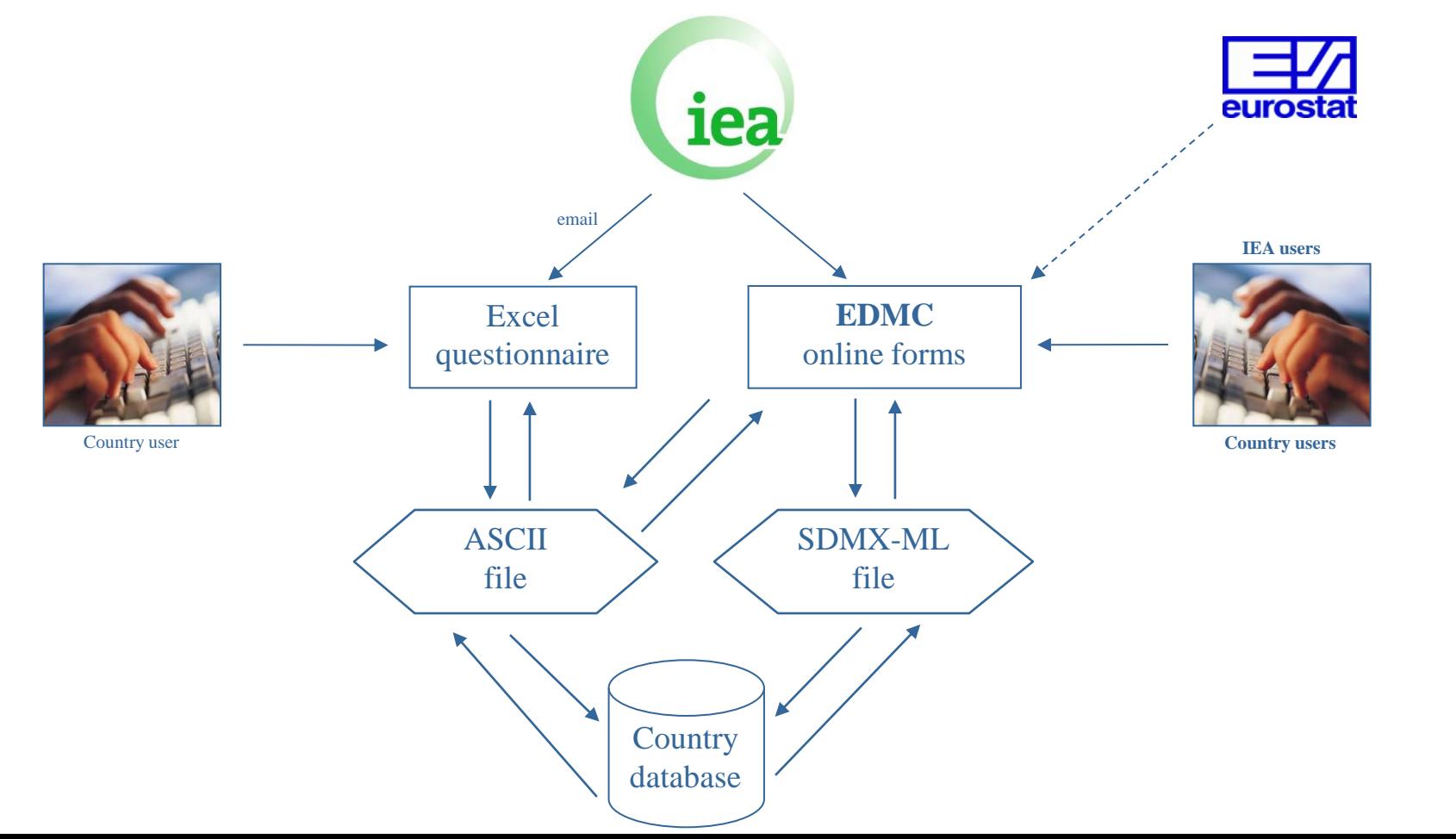

**CALCULUS** 

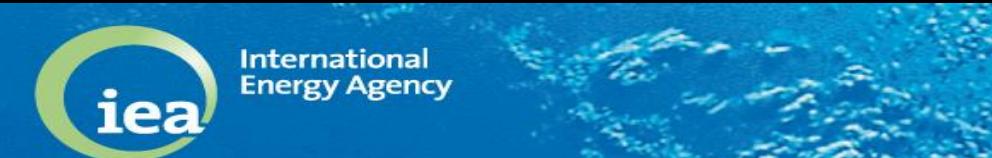

Data Submission via the Online Reporting System

Excel

Questionnaire

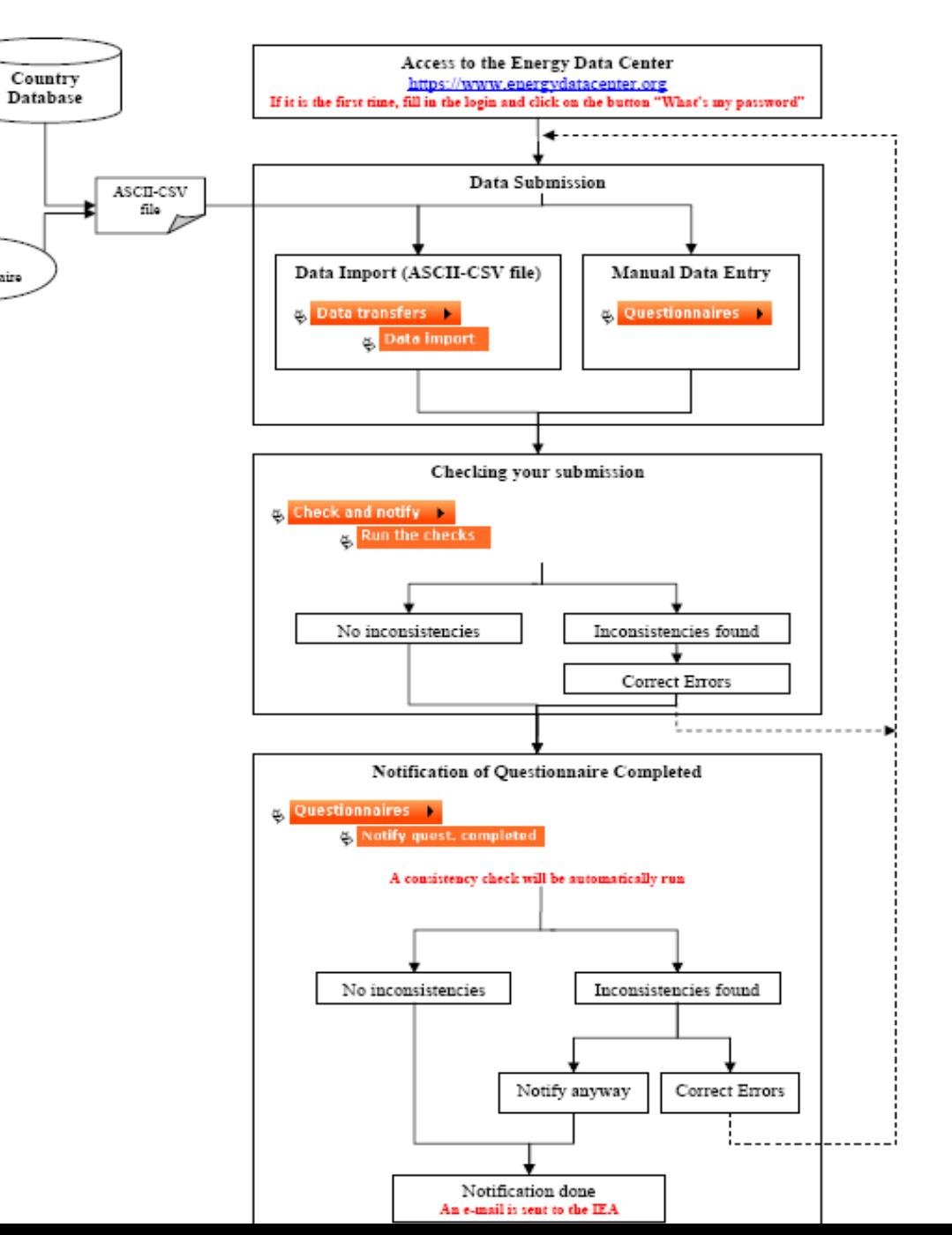

## **How can countries use EDMC?**

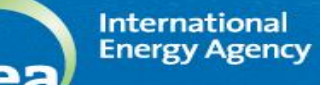

# **HOW to use EDMC? EDMC Questionnaires**

■ 5 independent Annual Questionnaires(Electricity, Coal, Gas, Oil, **Renewables). Questionnaires sent with prefilled time series.**

■ 5 Monthly Questionnaires(MOS Oil, MOS Gas, Maxi JODI, JODI Gas, **JODI). Empty templates.**

**1flexible Emergency Reporting Questionnaire (QuE).**

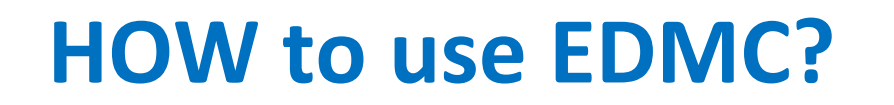

Internationa **Energy Agency** 

- **Data transfers from CSV(comma separated value)**
- **Figure 2018** From a CSV file created from the annual/monthly IEA excel **questionnaire.**
	- **Use the "Export" button on the menu page in excel questionnaire.**
- Directly from your own database:
	- **via a CSV file**

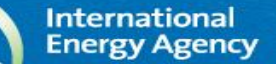

iea

### **HOW to use EDMC?**

# **EDMC OnlineForms**

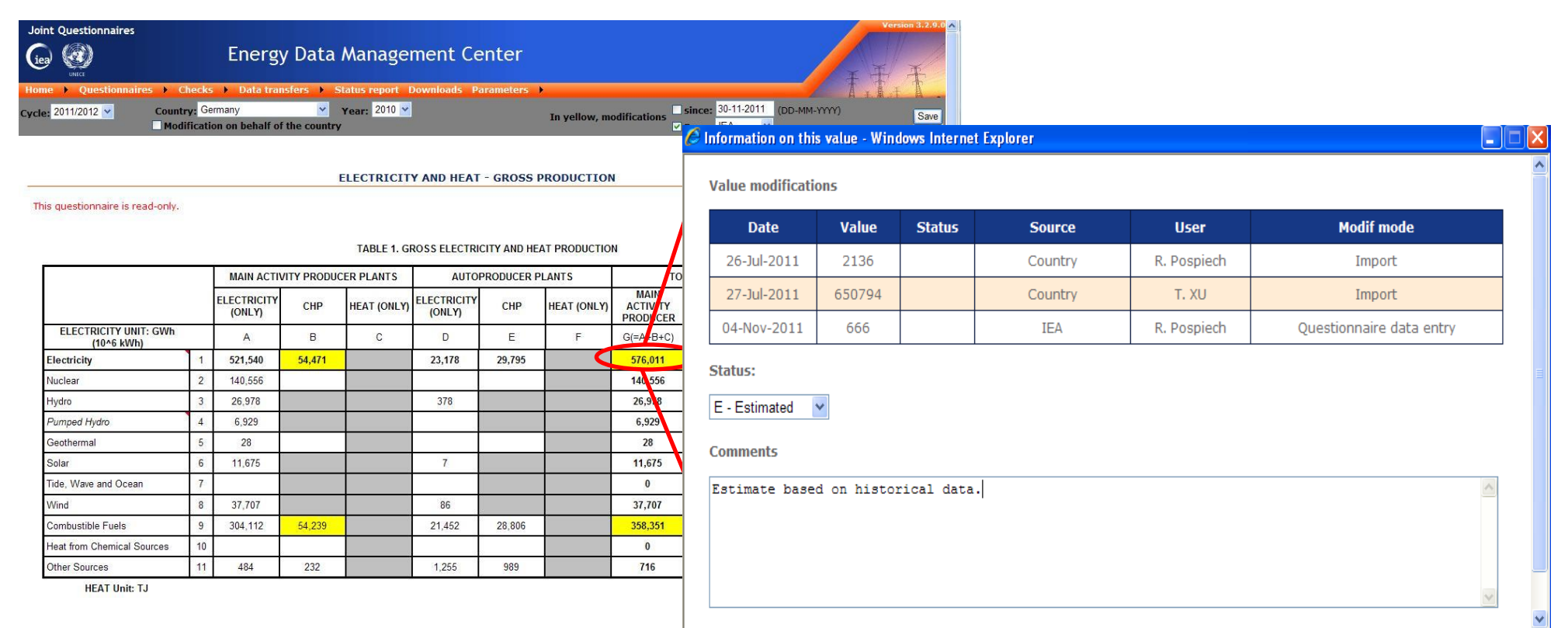

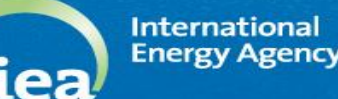

## **HOW to use EDMC?**

# **EDMC CONSistency checks**

- **Internal consistency checks**
- **EXP** Cross-questionnaires consistency checks
- **Running the checks online**

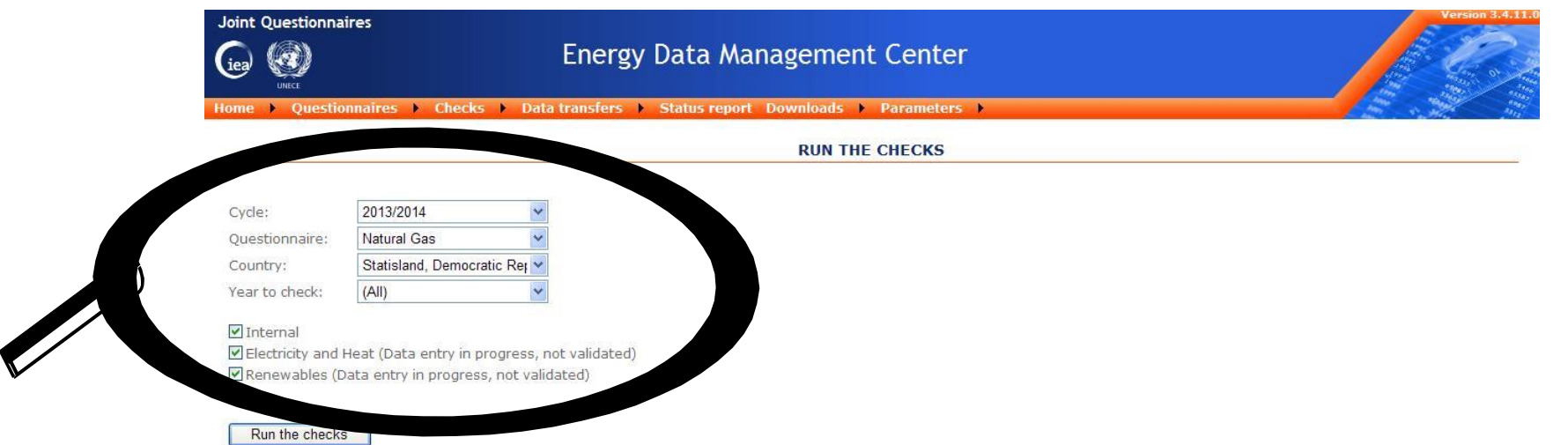

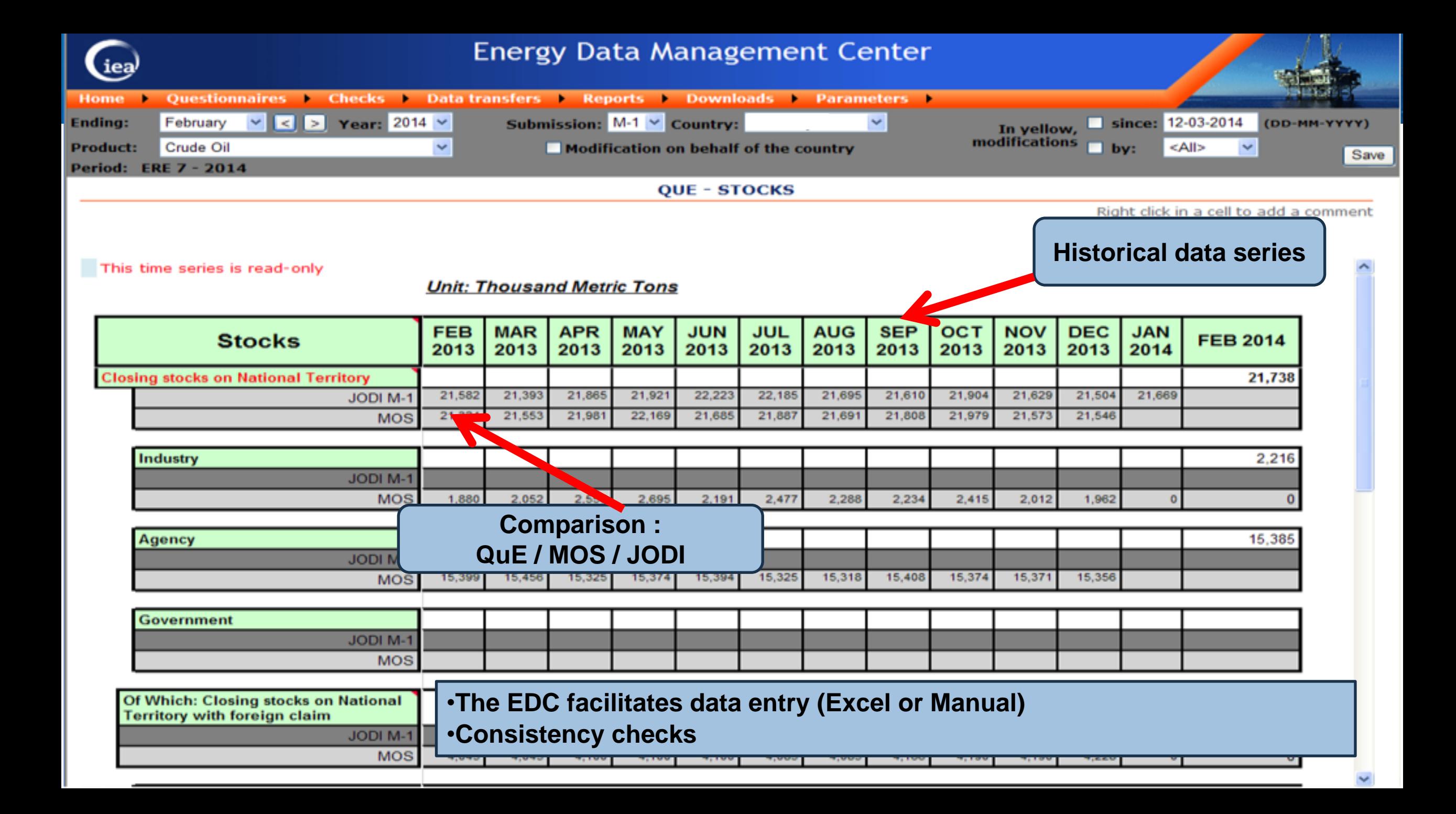

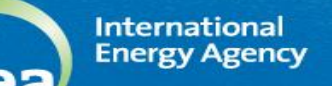

## **HOW to use EDMC? EDMC Notify**

**Once you complete a questionnaire informus**

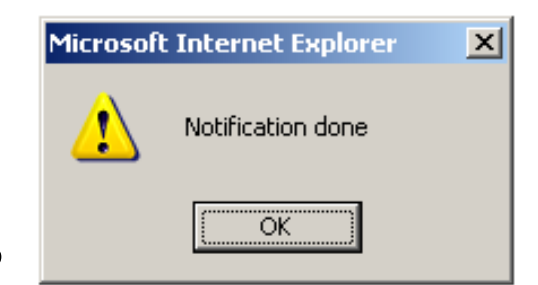

# **A consistency check will be run automatically**

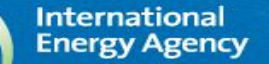

## **HOW to use EDMC? EDMC Monitoring**

#### **The EDMC consists of over 170 data sheets!**

- **And it keeps track on:** 
	- **New Submissions:**
	- **Which data have been modified?**
	- **By whom?**
	- **What was the previous value?**

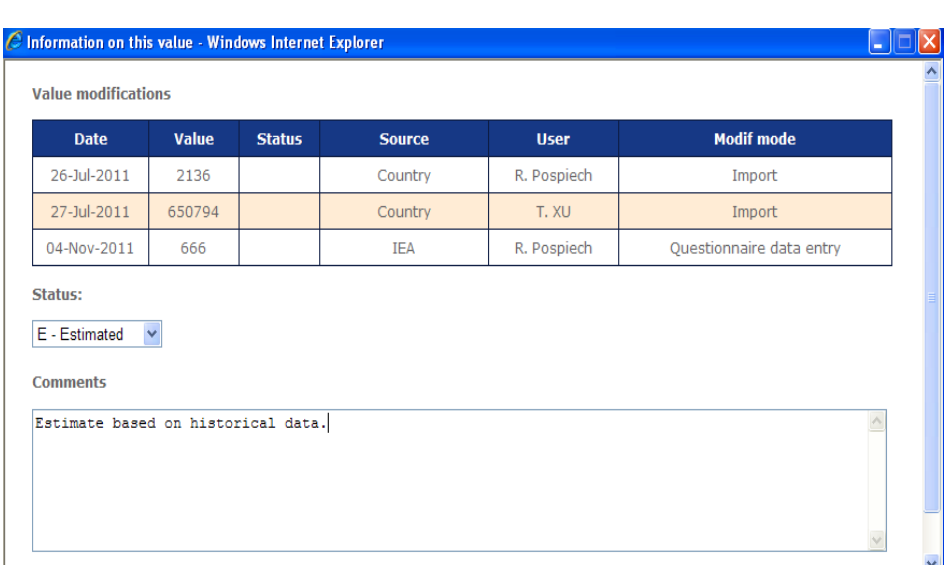

## **• Data changes are transparent.** User can follow data "history"

### **Conclusion**

Internationa **Energy Agency** 

### **WHAT is EDMC?**

- **Online reporting tool to facilitate gains in timeliness, completeness and consistency of data submissions .**
- **Collects, Checks and Reports Energy Data from National Administration**

### **WHY is EDMC Important?**

- **Integrated tool for data quality (consistency checks, log historical changes)**
- **A faster and secure way for Data Submissions**

#### **HOW to use EDMC?**

- **Use Online Forms or CSV files for Data Submissions**
- **Monitor and check submitted energy data. And assure its quality.**

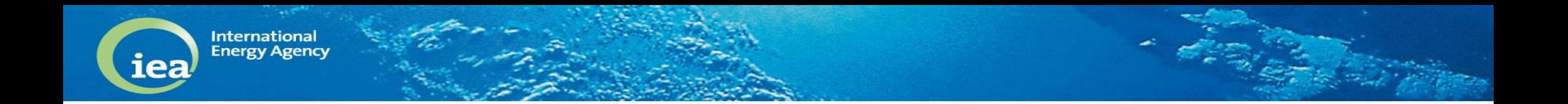

### $\bullet$  **Now let's practice the interaction between the excel files and the energydatacenter website (test)**

**[http://monthly.energydatacenter.org](http://monthly.energydatacenter.org/Login.aspx)**